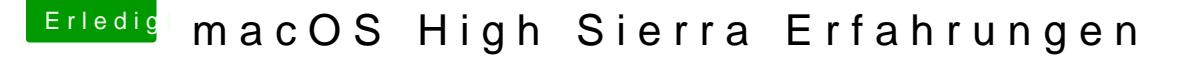

Beitrag von ralf. vom 23. Juli 2017, 18:08

[@Nio](https://www.hackintosh-forum.de/index.php/User/37034-Nio82/)82

Ich hatte nach dem Download diese Dateien in einem Ordner auf Root

Damit kann man noch nichts anfangen. eines der Programme ausgeführt. Dadurch formierte sich eine Install macOS High Sierra Beta.app Da drin nur eine InstallESD.dmg Vermutlich muss man nur die InstallESDDmg.pkg umbenennen. dann hat mal a

Die InstallESD.dmg mounten. Und die core.pkg ausführen.

Installationen kann mal ja jeglicher Art machen.Nur die Zielplatte irgendwo a

PS. Als Downloadhilfe gibt es noch das: macOSPublicBetaAccessUtility.dmg